, tushu007.com  $<<$  4.1/  $5x$  >

 $<<$  41/  $5x$  >>

- 13 ISBN 9787302237679
- 10 ISBN 7302237670

出版时间:2010-9

页数:300

PDF

更多资源请访问:http://www.tushu007.com

## $,$  tushu007.com  $<<$  4.1/  $5x$  >

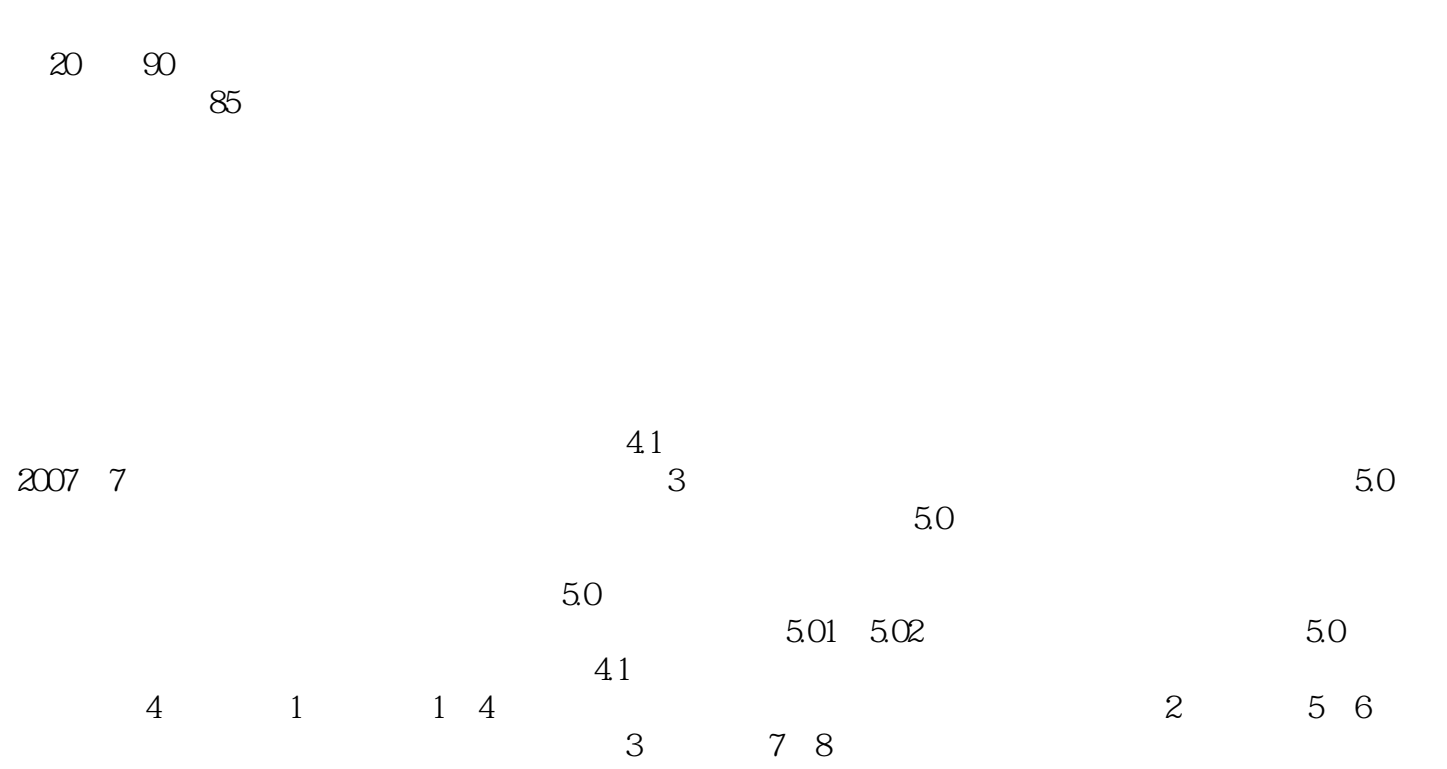

 $41$  9 10  $41$ <br>5.0

 $100$ 

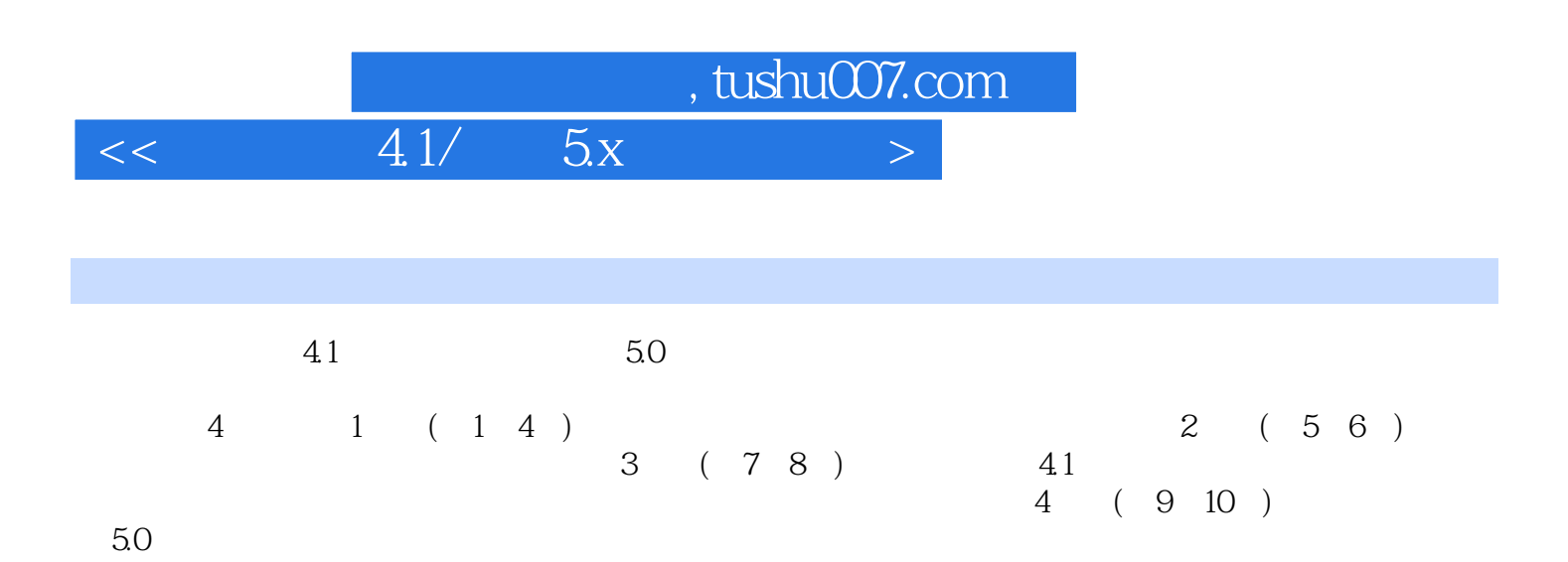

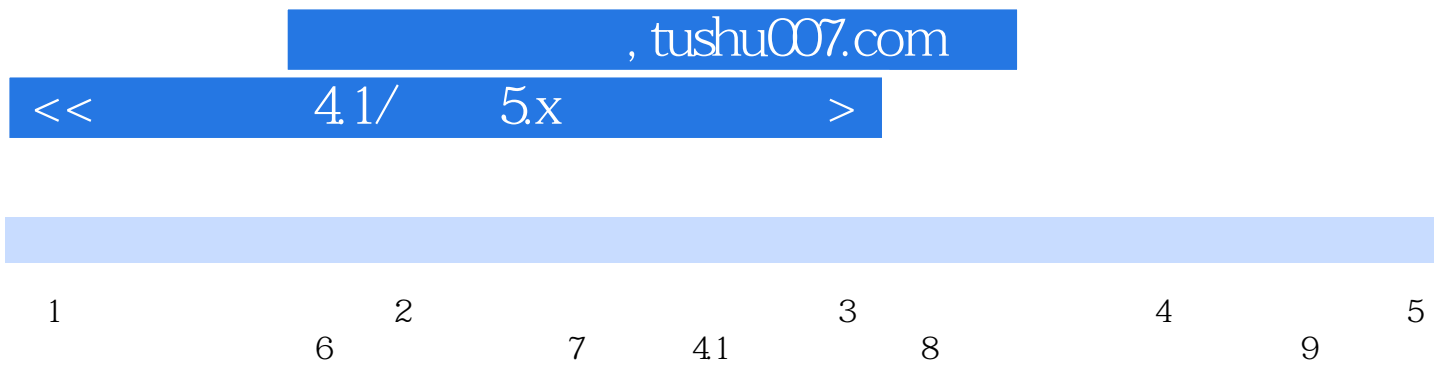

 $50$  10  $50$ 

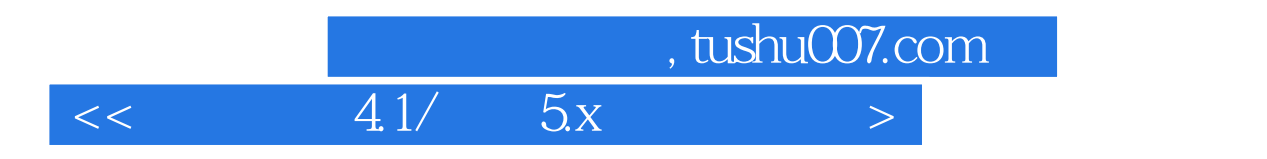

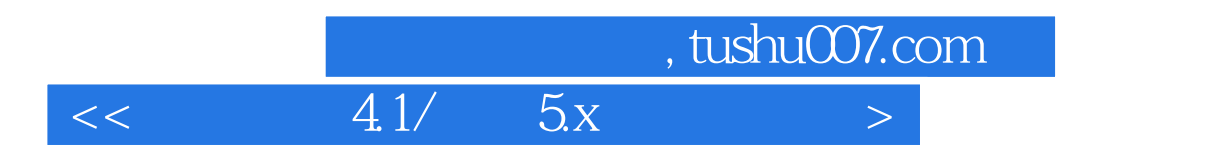

 $5\,$ 

 $\kappa$ 

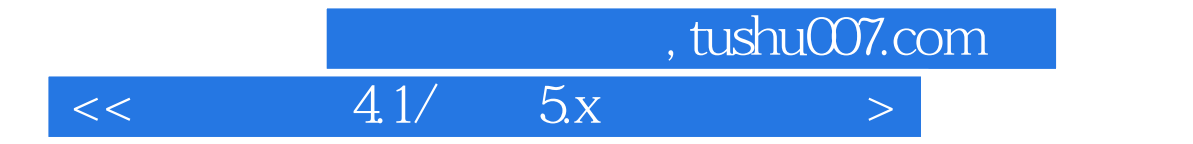

本站所提供下载的PDF图书仅提供预览和简介,请支持正版图书。

更多资源请访问:http://www.tushu007.com